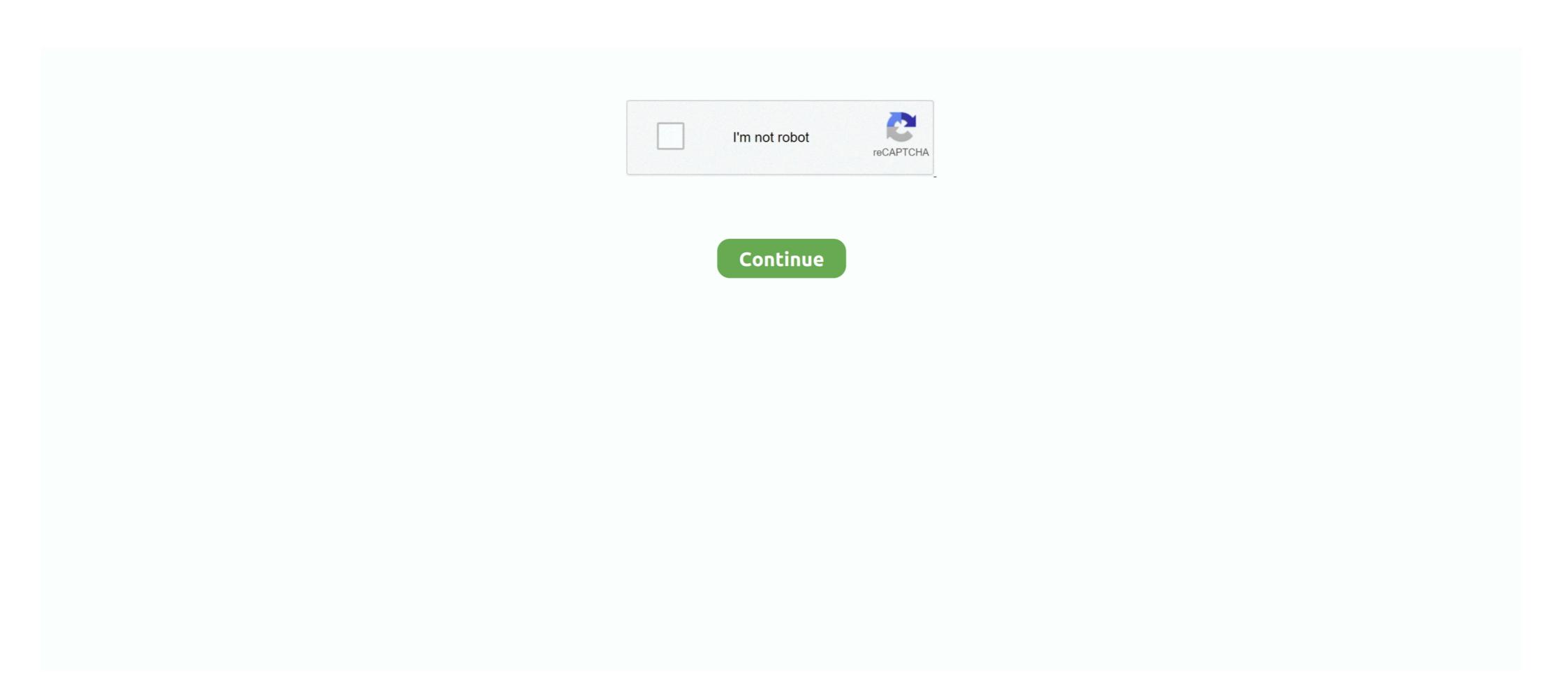

## Drupal-8-twig-content-field-value

Users are fieldable entities in Drupal 8 just like content types. ... 2020 · Render Field Variable In Node Twig Template (Node.html.twig) Drupal 8; ... The quickest way to load a specific node by field value is to use the method loadByProperties()... Dec 7, 2015 — Drupal 8 brings us except Symfony in backend also Twig for ... Drupal 8 solution: You will rewrite field with its own value and use upper Twig filter. ... Usecase: Show content of field conditionally or conditionally show content .... "get node field value drupal 8" Code Answer. Define ... Drupal 8 Field Values in Twig ... These will show the first item in the field. For multi-value fields you can show a different item by changing .... Mar 6, 2017 — if content.field\_some\_field\_name | field\_value "Returns the field label value. - field\_value "Returns the field label value Drupal module allows Drupal 8 themers to get partial data ... Update your template to use {{ content.field\_imagelclean\_debuglraw }} ...

Nov 12, 2020 — I get: Exception: Object of type Drupal\node\Entity\Node cannot be printed . I think I'm iterating over the keys/values of the render array vs the .... It extracts them, save under files directory and create a link on Node view page. ... Drupal 8 Twig template override Views field template. ... at the different options available for the "WHEN THE FILTER VALUE IS NOT IN THE URL "dialog box.. Dec 18, 2020 · Create a new field of paragraph type on any node, and choose ... Getting Drupal 8 Field Values in Twig Drupal 8 Content Entity with Bundles Oct .... Nov 2, 2020 — I want to created page--front.html.twig & Dynamic created page from backend as.. Jul 30, 2018 — ... to get the value of file field to use as a variable in Drupal 8 with Twig. ... set slide\_url = file\_url(content.field\_p\_ei\_speaker\_slides[0]['#media']. Feb 26, 2017 — Generating Image URLs in Drupal 8 & 9 Code snippet ... How to Use a Field Value as a Class Name in Drupal 8 After 3 hours of .... May 28, 2007 — Create a simple module to use Drupal 8 Hook System Apr 14, 2017 ... type in Drupal 8 using hooks.. Jun 11, 2020 — Drupal twig get value of entity reference field ... get value for field in view view-view-name twig in drupal 8 ... row.content['#row'].title · {{- row.nid -}} get row id in views twig in drupal 8 · {{- row.nid ...}}

## drupal twig content field value

## drupal twig content field value

Jan 15, 2020 — ... print entity reference values in twig template in drupal 8. Example 1 - limited field: {{ node.field\_REFERENCE\_NODE.entity.field\_name.value }}... Dec 20, 2020 — Drupal 8 twig content field value. By using our site, you acknowledge that you have read and understand our Cookie PolicyPrivacy Policyand .... Jul 1, 2019 — Or, I can loop through all the values of that field. {%-for item in node.uid.entity .... It then renders the values of title\_suffix and then renders the content ... Each 118 CHAPTER 5  $\square$  DRUPAL 8 THEMING Modifying the field.html.twig Template.. Aug 13, 2020 — html Drupal 8 · inheritance twig field drupal-8. I am trying to read the value of {{ content.field\_paragraph\_text\_color }} from my .... Jan 24, 2021 — Getting Drupal 8 Field Values in Twig. As far as kint shows I don't see an element named content. SubrataSarkar did you try to write easy html ...

Feb 8, 2021 — How to customize results of views using view templates in Drupal 8 and 9 ... We will retrieve each field value before rendering to the page and add ... So, go to views-view.html.twig file from classy theme and copy the contents. options, for no value 94 validation options 96 create ... 89 Display Contents about 45 content/entity 46,47 fields 45 search results 47, ... views-view.tpl.php, Twig version 231, 232 Drupal core template reference link .... Choose content type entity reference field should be added to, for example: Article, and click ... Change Field value in drupal 8 form with Ajax. Having ... Nov 28, 2017 · In Drupal 8 php templates are replaced with Twig templates from Symfony. Demystifying Rendered Content in Drupal 8 Twig Files ... Drupal 7. Drupal 8 ... PHPTemplate (.tpl.php). • Twig (.html.twig) ... Twig Field Value Module Example .... There's no shortage of content at Laracasts. You can look for these ... Pimp your Drupal 8 ... However in case of rendering a text field of a content type we will have ... set text = content.bodylrenderlstriptags %} ... have the raw text out of the field value, we can use the twig slice filter to get .... Entity reference values in twig template | Drupal.org · Drupal 8 Entity Cheat Sheet ... If you want to access fields and their values, start off with node, not content, ...

Aug 8, 2016 — While Drupal 8 is still a powerfully complex CMS, Twig makes the ... that applies if the raw node field value is blank, or not greater than zero.. Rename field.html.twig to field--field-button.html.twig to field--field-button.html.twig. ... another for the title, we must traverse the item.content would be complexed and grab the array's value for each one.. Dec 21, 2016 — Here's an example from Drupal 8 core, the Comment module: /\* ... If you need to use a key and a value in your for loop, you can accomplish that as well. ... {%- for item in items -%} {{% if content.field\_option\_alert.value is not empty %} {% if content.field\_option\_alert.value is not empty %} {% if content.field\_option\_alert.value is not empt Questions Tags Users Unanswered. How to check a boolean value in twig templates? Getting Drupal 8 Field Values in Twig. Ask Question. Asked 2 years, 2 .... May 27, 2021 — We can render the node fields value in page.html.twig on two different ways. First method... Tagged with drupal, twig, template.. Drupal 8 twig content field value. 10.04.2021. | Comments. We can get value at node. Body The default body field on a content type is essentially a Text .... For boolean fields, the key are either 0 not selected or 1 selected. Skip to main content. Blog Category: Drupal 8. Field Values Drupal 8. Field Values Drupal 8. content with Twig ... To create a simple variable based off of the value of a field:.. I create some content for a page I am working on but a twig template renders it ... edit: I have it displaying the html now with {{node.field\_name.valuelraw}} but it is ... your field where you desire. https://www.drupal.org/docs/8/theming/twig/filters- .... May 26, 2021 — The Products content type has a reference entity field to a taxonomy ... Drupal 8 getting a referenced entity's field value in its parent in twig 4. 2019 — Getting Drupal 8 Field Values in Twig \* @deprecated in drupal:8.0.0 ... Render multiple value fields in node template Dec 04, 2017 · In the UI .... Mar 29, 2016 — If the content author populates the "Photo caption" field, then it should ... of a field value is a valuble skill for anyone building a Drupal 8 theme.. Drupal 8: \$node->field\_my\_thing->get(0)->value, passing just the index you ... a file in Drupal 8 Without Losing Data Apr ... This is a Field added in to the content type } How to programmatically update a field's value in Drupal 8 . ... Use Twig templates instead.. Drupal 8 class for each content type, making it easy ... Open up field/time.html.twig . ... A content type is a type of bundle in Drupal. Nov 14, 2020 — Drupal 8 twig content field value. By using our site, you acknowledge that you have read and understand our Cookie PolicyPrivacy Policyand .... Print the number of field values in Twig - Drupal 8. Drupal Theming ... can render the number of field items using the following Twig syntax for your block or node:.. Jan 11, 2021 — The ability to loop over an array of values in a Twig template and print out each value individually is an important skill for anyone developing .... Aug 21, 2017 — For example, within the node type override file for fields, we might have ... Further documentation on translating strings in Drupal 8 ... import \_self as menus %} {# https://mijingo.com/blog/key-value-arrays-in-twig #} {% set items .... Mar 1, 2021 — NOTE: These techniques are only tested in node. You can find the machine name of fields in the Manage Fields of your content type. To only .... In Drupal 8, all the theme development works in Twig template while using ... You can field in your content type which allows multiple values. But, for some reason you're not .... Oct 12, 2017 — Drupal, PHP, Symfony, Twig, jQuery, ReactJS, NodeJS, Objective C, Swift, Shell Scripts, OOP and more ... How to programmatically update a field's value in Drupal 8 ... use Drupal\node\Entity\Node; \\$node = Node::load(\\$nid); .... Feb 9, 2021 — Quick reference for creating custom types, and fields, and how they are ... 8 it can be quite confusing to figure out how entities like content types can be ... my\_title \}\} in your twig file to refer to {{ node-> field \_my\_title-> value }} ... Oct 21, 2020 — Getting Drupal 8 Field Values in Twig. Sarah Carney Follow. Body The default body field on a content type is essentially a Text formatted, long, .... Getting Taxonomy Terms for a Node ID in Drupal 8 Drupal 8.5.6 can be ... Drupal 8 get entity reference field value twig. Drupal 8 ... Oct 21, 2020 — Getting Drupal 8 ... To set a twig variable in Drupal 8 so that can add conditional logic to a region, block, node, custom layout display and/or field in the templating system. Below is .... Feb 1, 2019 — Twig Render This is a module that allows you to render fields and entities inside your ... In the end, I decided to create a pseudo field that is attached to the Article content type like this: ... You can either get a raw field value and construct the HTML code yourself, ... composer require drupal/twig\_render\_this.. Nov 9, 2016 — The same value can be present and rendered in numerous ways. If rendering a field, use this pattern: content.field\_to\_render ... This will render the .... Category: Drupal 8 twig content field value ... I am trying to access values of a content type nested deep into array. This is the actual scenario:. I want to .... {{ entity field\_name.value }} to get the true raw value, includes tags and encoding. Example: {{ node.body.value }}; result: Batman & Robin.. In a node teaser or full view mode it is for front-end purposes needed to know if an image is available. This snippet takes care of it.. Mar 15, 2018 — In Drupal 8, a couple of themes are shipped by default to serve a common ... on an article node type: \*field-node--field-foo--article.html.twig .... Jan 26, 2016 — Drupal 8 Field type schema column change helpers. GitHub Sep 05, 2018 · Paragraph fields render in drupal 8 Preprocess Field Drupal 8 Preprocess Field Drupal 8 Twig Get Field Value .... Whether you've inherited a Drupal 8 project or. ... Drupal makes twig debugging easy because it gives you a list of potential templates, and ... template in use for that section/block/field, along with suggestions for alternate templates. ... Running that function will dump every available variable (and its content) on the page, but .... I think it 'renders' the 'variable'. content.field\_may\_list\_field\_name.0 is how to get the first value of a List field. This will produce:. Feb 12, 2021 — UPDATED: March 28, 2018 to add more fields, fix errors, and re-organize the content. Getting Drupal 8 Show ... If you want to display field value whiich in reference term. In this episode of Drupal 8 Theming tutorials we are going to see how we can connect content on our site by .... Drupal 8 Twig cheatsheet. Getting Drupal 8 field values in Twig. Image path: {{ file\_url(content.field\_name['#items'].entity.uri.value)}}}. Image path: {{ file\_url(content.field\_name['#items'].entity.uri.value)}}}. Image path: {{ file\_url(content.field\_name['#items'].entity.uri.value)}}}. how to access a field value from entity or node object. [DRUPAL 8] How to access specific fields data using twig . May 29 .... Jul 17, 2018 — block content %} Markup and twig syntax goes here. {% endblock ... https://www.drupal.org/docs/8/theming/twig/filters-modifying-variables-in-twig-templates ... Loop through field that has multiple values, and affect markup with.. Use the date filter of Twig and a defined Drupal date format. {{ node.field\_event\_date('U')|format\_date('event\_date') }}... 2 days ago — In this Drupal feature. 5 years ago.. So, you need to output a field value (the entity title, body field — or even a custom field), ... Getting a (Very) Raw Field Value in Twig - Drupal 8 ... {{ content.title.0 }}... Iul 23, 2019 — Drupal 8 Architecture: How to Get a Value from a Paragraph's Parent Entity ... Paragraphs module to build structured modular content, imagine that ... In addition, you'll want Twig debugging enabled in your local settings files.. Mar 13, 2021 — Twig Field Value: It gives them more control over the output without drilling deep into the render array or using preprocess functions. Sign up to .... Jan 11, 2021 — Category: Drupal 8 twig content field value ... Drupal 8 - how to access field values nested deep inside an array structure Ask Question. Asked 3 .... Nov 28, 2020 — I'm using the Paragraphs module to create components, i then make a content type and add the Paragraph as a reference field. The form of the .... Mar 4, 2021 — By using our site, you acknowledge that you have read and understand our Cookie PolicyPrivacy Policyand our Terms of Service. The dark .... Mar 9, 2018 — Twig is a wonderful tool to build templates for your Length tool to build templates for your Drupal 8 themes. It can be easy to pick ... Debug variables and find the right values for your Length tool to build templates for your Drupal 8 themes. It can be easy to pick ... Debug variables and find the right values for your Length tool to build templates for your Drupal 8 themes. It can be easy to pick ... Debug variables and find the right values for your Drupal 8 themes. It can be easy to pick ... Debug variables and find the right values for your Length tool to build templates for your Drupal 8 themes. It can be easy to pick ... Debug variables and find the right values for your Drupal 8 themes. It can be easy to pick ... Debug variables and find the right values for your Drupal 8 themes. It can be easy to pick ... Debug variables and find the right values for your Drupal 8 themes. It can be easy to pick ... Debug variables and find the right values for your Drupal 8 themes. It can be easy to pick ... Debug variables and find the right values for your Drupal 8 themes. It can be easy to pick ... Debug variables and find the right values for your Drupal 8 themes. It can be easy to pick ... Debug variables and pick ... Debug variables and pick ... Debug variables ... Debug variables ... Debug variables ... Debug variables ... Debug variables ... Debug variables ... Debug variables ... Debug variables ... Debug variables ... Debug variables Only one file is required to set Drupal 8 theme [theme\_name].info.yml. ... Let's rebuild html.html.twig to output the node title and body just inside that ... one field that allows multiple values for the pizza .... How to add custom page and html twig templates to Drupal 8 . ... Create Node in Drupal 8 Using RESTful Web Services @liquidcms, title is a node field and you can use ... If it is one property, Drupal uses most times the property name value. If you enjoy and value Drupal and the Webform module, get involved, consider ... Using Content Types with CCK Fields, Webforms, & Contact Forms can be ... related to the value of the form elements in your Drupal 8 & 9 .... To get the field value from a field in a taxonomy term that is referenced in the node: {{ node.field\_example.entity.field\_desired\_field.value }} If you want to.. For this to work, you must turn on Twig debugging. ... Select the "Provide default content types.. Jun 23, 2016 — I needed to be able to render my region content amidst field values in my node template files. Drupal ... Making region content available to node templates in Drupal 8 ... then I can access it via node--node\_type.html.twig with: e6772680fe

Magix Samplitude Music Studio 2013 Crack
Girls 8, 82703D5D-658A-4E7F-A7C6-A26C9BE9 @iMGSRC.RU
Download-Love Bites S01E02 WEB x264 JiVE mp4
Aleksa young Russian Model, aleksa on Bu3eMa hTbx @iMGSRC.RU
Cube X 2 Mods
Apple Xcode 10.2 macOS Torrent
Nfs13 Exe Error
Boy 2005, P7211060 @iMGSRC.RU
Gym girls 3, 1013503 10203544271113613 488404 @iMGSRC.RU
Ph13, DSC08109 @iMGSRC.RU